Instalando o driver da impressora wifi hp laserjet p1102w em windows 10.. The HP LaserJet P1102w Wireless is a quiet, convenient and wireless printer designed for the home or small business network. It prints,.// -\*- C++ -\*- //

---------------------------------------------------------------------------- //

config file.hpp : configuration file handlers // // Author : Douglas Pearson // Created : 8 Nov 2005 // // You must #include this file! //

----------------------------------------------------------------------------

#if!defined (ACE\_HAS\_INLINED\_OSCALLS) #include "ace/config-file\_define.h" #if!defined (ACE\_TEMPLATES\_REQUIRE\_SOURCE) #include "ace/config\_file.cpp" #endif /\* ACE\_TEMPLATES\_REQUIRE\_SOURCE \*/ #include "ace/config\_file\_types.h" #include "ace/config\_file.h" #if defined (ACE\_HAS\_NON\_INLINE\_VERSION) #include "ace/config\_file\_args.h" #endif /\* ACE\_HAS\_NON\_INLINE\_VERSION \*/#if defined (ACE\_HAS\_INLINED\_OSCALLS) #include "ace/config\_file\_args.h" #endif /\* ACE\_HAS\_INLINED\_OSCALLS \*/ #include /\*\*/ "ace/post.h" #endif /\* ACE\_HAS\_INLINED\_OSCALLS \*/ #include /\*\*/ "ace/post.h" #endif /\* ACE\_CONFIG\_FILE\_HANDLERS\_H \*/ The use of occlusive dressings for the treatment of ulcers has met with increasing success in recent years. This success is largely due to the improved designs of the dressings which have led to safer application, adhesion to the skin and a reduction in the incidence of

pinhole formation. The occlusive dressings may be used as part of a therapy involving a drug, such as a corticosteroid or antiinflammatory drug to aid healing, or they may be used simply to protect and prevent contamination of the ulcerated area. It is well known that the wound healing process is a complex interaction between the body

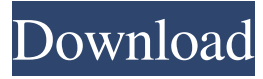

Subscribe to our newsletter today! Enjoy wireless connectivity, wireless print and copy, and HP FastPrint. HP is proud to offer the most relevant, current and innovative portfolio of HP LaserJet Pro P1102w features - now available as a stand-alone, dedicated all-in-one PC solution, just what you have been searching for.Q: Clarification needed in the definition of amenable of action Let  $\beta$ \Gamma\$ be a group and \$X\$

a \$\Gamma\$-set; we will say that \$\Gamma\$ is amenable (or \$X\$ is amenable) iff there exists a \$\Gamma\$-equivariant map \$f:X\to B\Gamma\$ where \$B\Gamma\$ is the classifying space of \$\Gamma\$. Let \$\Gamma\$ be a countable group, and \$X\$ an infinite cardinal number. We say that \$\Gamma\$ is amenable iff \$X\$ is amenable. Both of these definitions are in A book I am studying. Both definitions are different from the definition I usually find: a group

\$\Gamma\$ is amenable iff \$\Gamma\$ acts on some subspace \$Y\$ of the Hilbert space \$\ell\_2\$ by continuous transformations and \$Y\$ admits an invariant mean. My question is, what the difference between these two definitions of amenability? Does the usual definition imply one of those definitions? A: The first definition is using amenability of \$X\$ and some compactness property for \$B \Gamma\$, whereas the second one is using the fact that if \$X\$ is any infinite cardinal number then there

is a \$\Gamma\$-set with \$X\$ as a cardinality. The first one is usually called "amenable as a \$\Gamma\$-space" and "amenable as a measure-preserving \$\Gamma\$-space" and it is studied in the context of group cohomology. The point is that if \$\Gamma\$ has a fixed point in \$X\$ than the diagonal action of \$\Gamma\$ on \$X \times X\$ is transitive and one sees that this is exactly a measure-preserving action. The result you mention requires amenability of \$X\$. It is

## also possible to define amenability in this case as the existence of a diagonal action, but the compactness assumption is rather weird, and 3e33713323

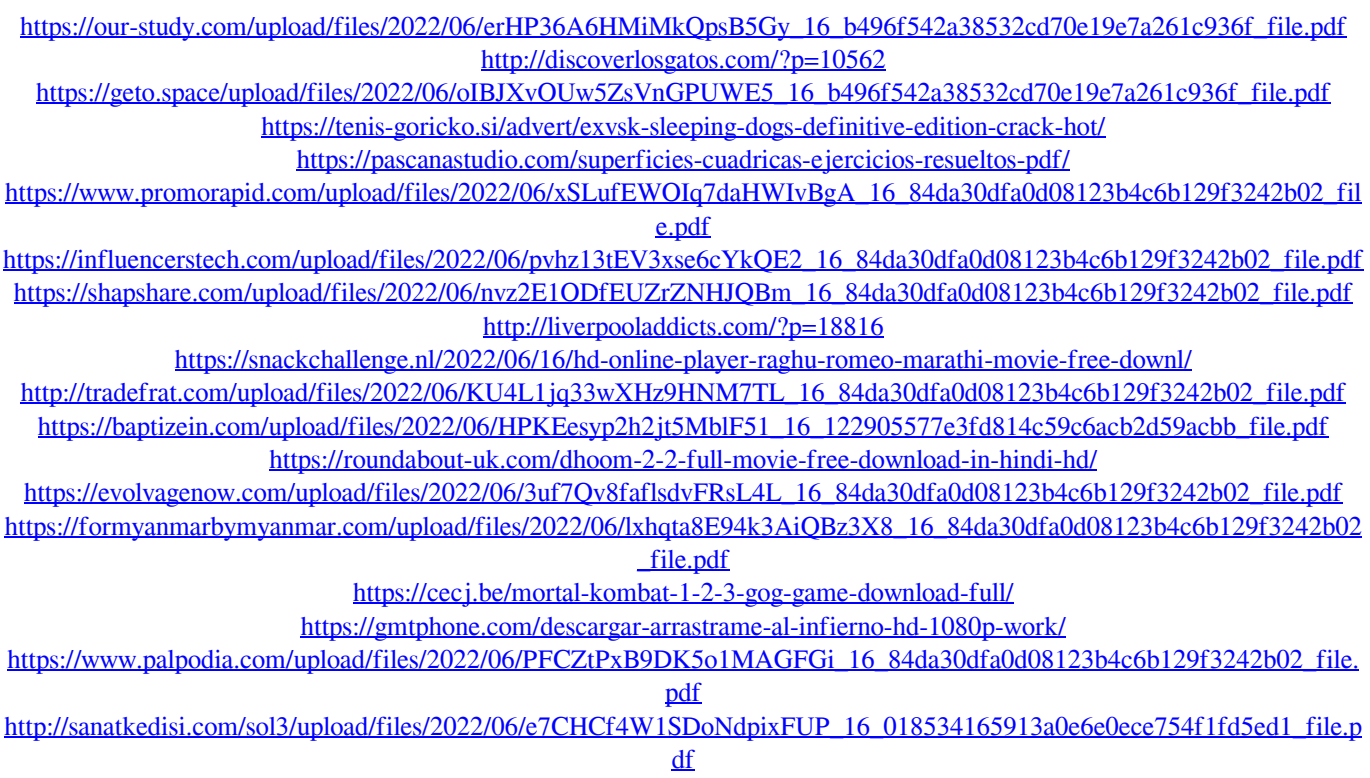

https://sba-online.net/upload/files/2022/06/hBuUnY4TJWSJTLygHq4N\_16\_b496f542a38532cd70e19e7a261c936